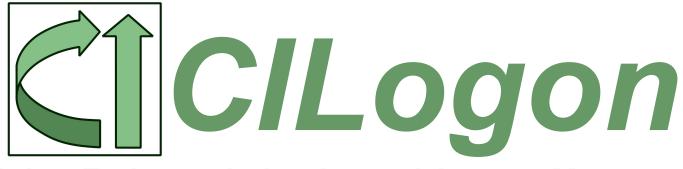

Enabling Federated Identity and Access Management for Scientific Collaborations

Jim Basney jbasney@ncsa.illinois.edu April 2019

#### who we are

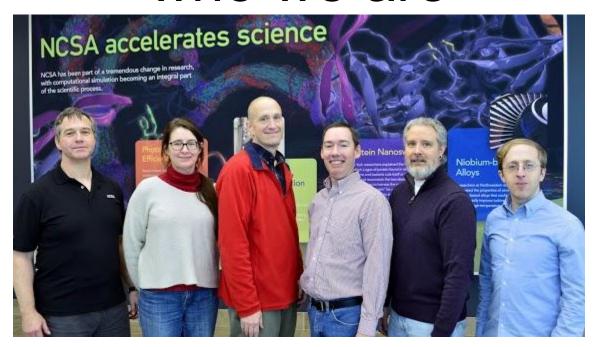

ncsa.illinois.edu

sphericalcowgroup.com

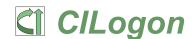

#### our vision

enable logon to scientific cyberinfrastructure (CI) seamless IAM for academic research collaborations use your campus identity (eduGAIN/Shibboleth) manage onboarding/offboarding/attributes/groups/roles in one place (COmanage) integrate with a variety of research apps (OIDC, SAML, LDAP, X.509, SSH)

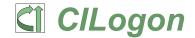

federated identity management and collaborative organization management

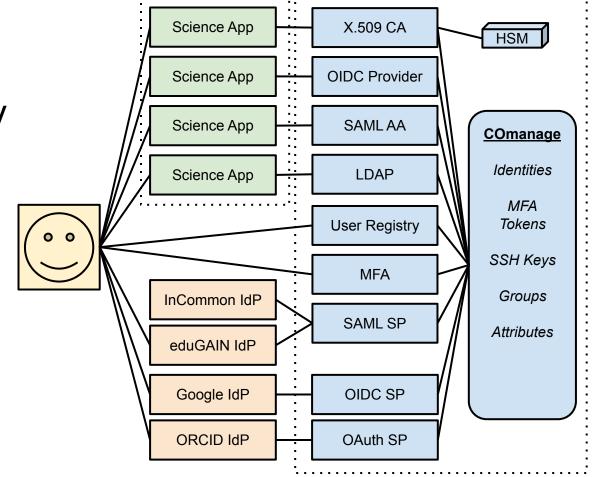

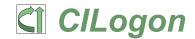

www.cilogon.org

### realizing our vision

```
align with Internet2 TIER (https://www.internet2.edu/tier)
Shibboleth, COmanage, Grouper
provide hosted services
common IAM platform across many collaborations
growing CILogon operations (since 2010)
reliability / sustainability
```

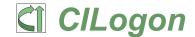

### Open Source

```
CILogon (https://github.com/cilogon)
   OpenID Connect, OAuth, X.509
TIER (https://www.internet2.edu/tier)
   Shibboleth, COmanage, Grouper
IdentityPython (https://idpy.org/)
   pyFF, SATOSA
OpenLDAP
```

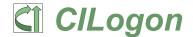

### enabling global interfederation

Research & Scholarship

https://refeds.org/category/research-and-scholarship

Security Incident Response Trust Framework for Federated Identity

https://refeds.org/sirtfi

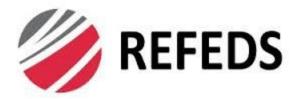

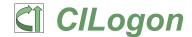

#### our baseline: REFEDS R&S

Attribute release continues to be the #1 stumbling block for new users.

We operate under the REFEDS R&S policy.

Does your campus support REFEDS R&S?

https://refeds.org/research-and-scholarship

https://test.cilogon.org/testidp/

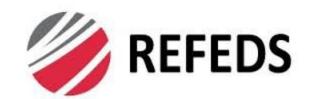

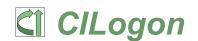

#### informed consent

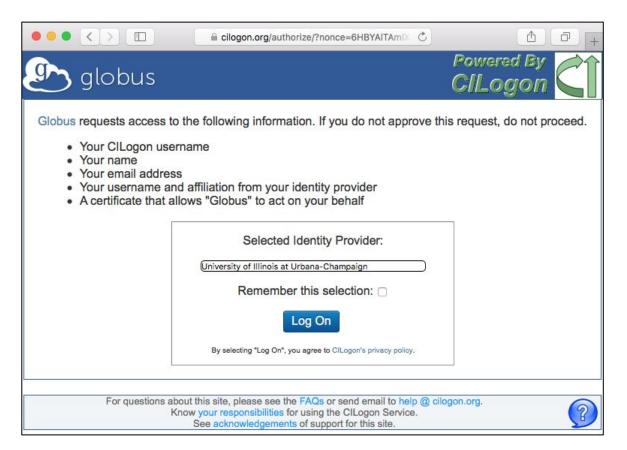

#### supporting global access

Thanks to eduGAIN!

CILogon policy update approved in 2016 by Interoperable Global Trust Federation

Requiring R&S + Sirtfi

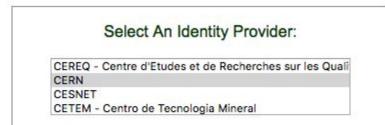

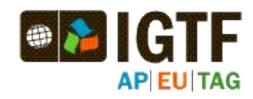

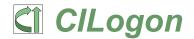

### managing project groups/roles

COmanage provides: enrollment flows expiration policies self service permissions pipelines

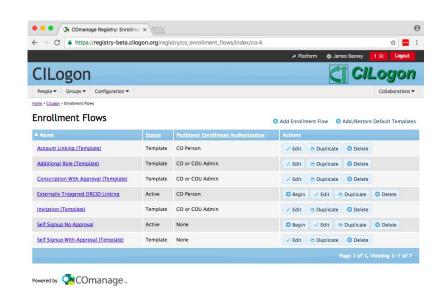

https://www.cilogon.org/comanage

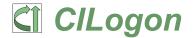

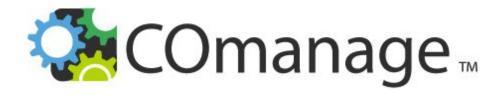

## collaboration management platform built for federated identity

**Open Source** 

Internet2/InCommon

**PHP** 

Version 3.2.1

20+ deployments managing more than 50K federated identities

## OpenID Connect (OIDC)

third gen OpenID (after OpenID 1.0/2.0)

specifications: https://openid.net/connect/

authentication layer on top of OAuth 2.0 authorization framework (RFC 6749)

adds new token type: ID Token

adds new OAuth resource: UserInfo

standard claims and scope values

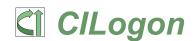

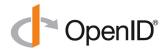

### registering your OIDC app

submit request at https://cilogon.org/oauth2/register including app details save client id and client secret wait for notification by help@cilogon.org

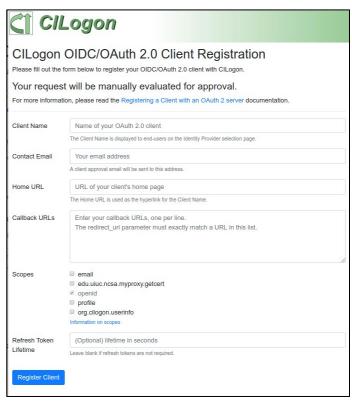

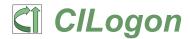

### configuring your OIDC app

OIDC Discovery URL provides metadata

https://cilogon.org/.well-known/openid-configuration

contact help@cilogon.org to customize IdPs, claims, etc.

docs / examples:

http://www.cilogon.org/oidc

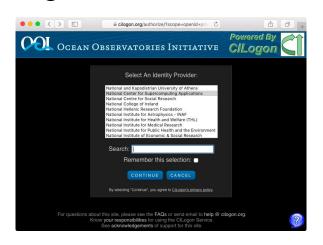

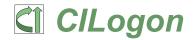

### managing VO apps

#### enable VOs to register/manage their apps

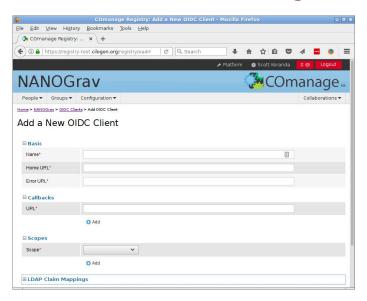

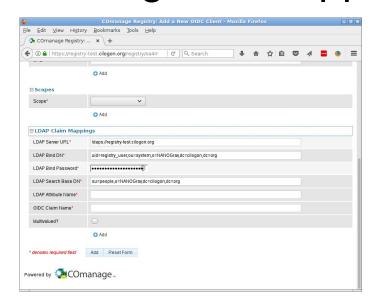

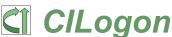

### bridging campus and VO IAM

passing campus and VO attributes to the application obtaining user consent via OIDC manage VO attributes in COmanage customize attributes/claims per app application-specific identifiers linking campus, researcher, and VO IDs driving authorization via group memberships

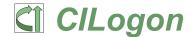

#### voPerson

# an LDAP attribute schema (object class) with usage recommendations for VOs

| voPersonApplicationUID      | voPersonExternalID |
|-----------------------------|--------------------|
| voPersonAuthorName          | voPersonID         |
| voPersonCertificateDN       | voPersonSoRID      |
| voPersonCertificateIssuerDN | voPersonStatus     |

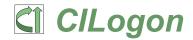

#### campus & researcher IDs

2500+ identity providers available via eduGAIN Including CERN, NCSA, LIGO, XSEDE, ...
OAuth-based identity providers
ORCID GitHub Google
supporting researcher mobility
supporting researchers w/o campus IdPs

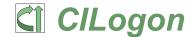

#### MediaWiki

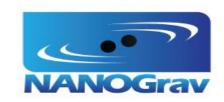

custom COmanage user identifier assignment for MediaWiki username

MediaWiki's OIDC extension for auth

CILogon OIDC Provider sends custom MediaWiki username as sub claim

MediaWiki's OAuth extension for COmanage account provisioner

http://www.cilogon.org/mediawiki

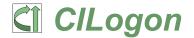

### science gateways

enable web-based computational experiments and data management

CILogon-enabled hosted gateways:

Science Gateway Platform as a Service

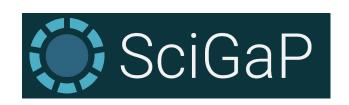

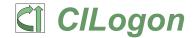

#### Globus

campus authentication to your
Globus Data Transfer Node
ClLogonIdentityProvider option
during Globus Connect Server install
campus identities for Globus Auth

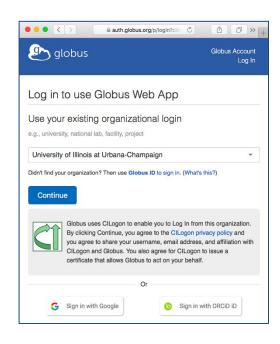

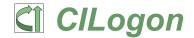

### JupyterHub

notebooks support authoring/sharing of code, math, text, and multimedia federated authentication using CILogon one IdP or many

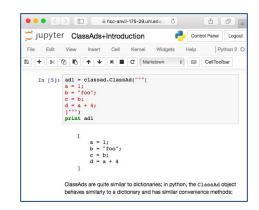

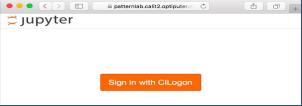

https://jupyterhub.readthedocs.io/en/latest/reference/authenticators.html https://github.com/jupyterhub/oauthenticator

https://zero-to-jupyterhub.readthedocs.io/en/latest/authentication.html

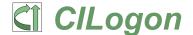

www.cilogon.org

### federated SSH keys

users register SSH public key during enrollment

associated with their federated identity provisioned to LDAP

used by SSH server for authorization

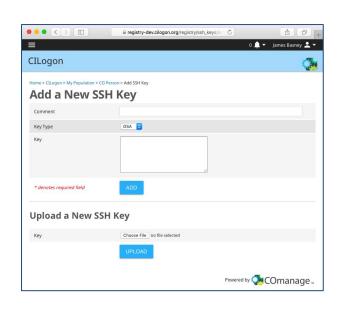

https://serverfault.com/questions/653792/ssh-key-authentication-using-ldap

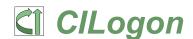

### seamless campus integration

bypass CILogon screens when accessing local campus research applications

consent managed locally by campus

always use campus IdP

an OpenID Connect proxy to your campus SAML IdP

example: https://cybergateway.uits.iu.edu/

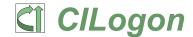

### our 10 year history

- 2009 Federated login to TeraGrid. NSF ARRA award.
- 2010 CILogon operations begin. IGTF X.509 CAs operational.
- 2011 NSF SDCI award. OAuth support. InCommon Silver support.
- 2012 DOE ASCR award. Globus identity linking. InCommon R&S.
- 2013 XSEDE operations support. LIGO Data Grid use.
- 2016 NSF CICI award. eduGAIN support. OIDC support.
- 2017 COmanage support. AWS deployment.
- 2019 Transition to subscription funding model.

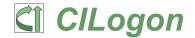

#### sustainability

development supported by NSF/DOE operational support from XSEDE non-profit subscription model administered by NCSA/UIUC

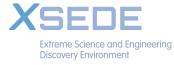

supports long-term sustainability provides contracted SLAs

CILogon remains open source and focused on research & scholarship needs

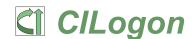

#### Active ClLogon Users Per Month

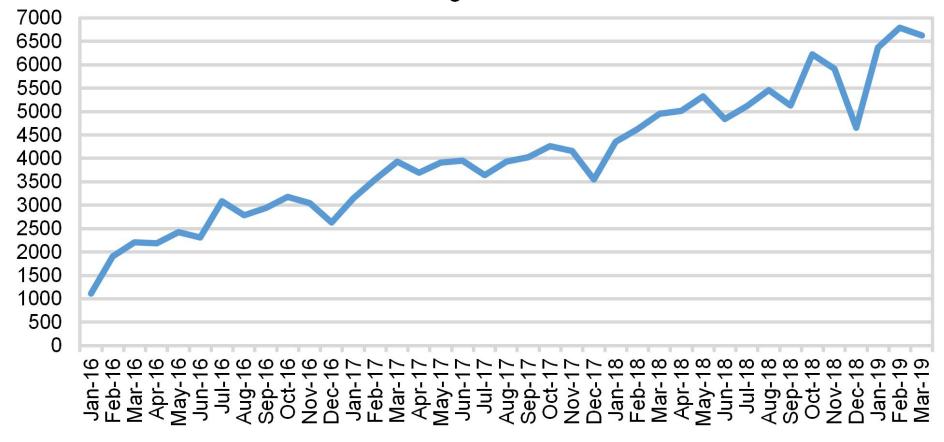

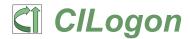

www.cilogon.org

#### Thanks!

contact:

help@cilogon.org jbasney@ncsa.illinois.edu

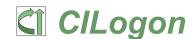